## **IV B.Tech - I Semester – Regular Examinations - DECEMBER 2022**

## **BIG DATA**

**(COMPUTER SCIENCE & ENGINEERING)**

Duration: 3 hours Max. Marks: 70

Note: 1. This question paper contains two Parts A and B.

2. Part-A contains 5 short answer questions. Each Question carries 2 Marks.

**PART – A**

- 3. Part-B contains 5 essay questions with an internal choice from each unit. Each question carries 12 marks.
- 4. All parts of Question paper must be answered in one place.

## BL – Blooms Level CO – Course Outcome

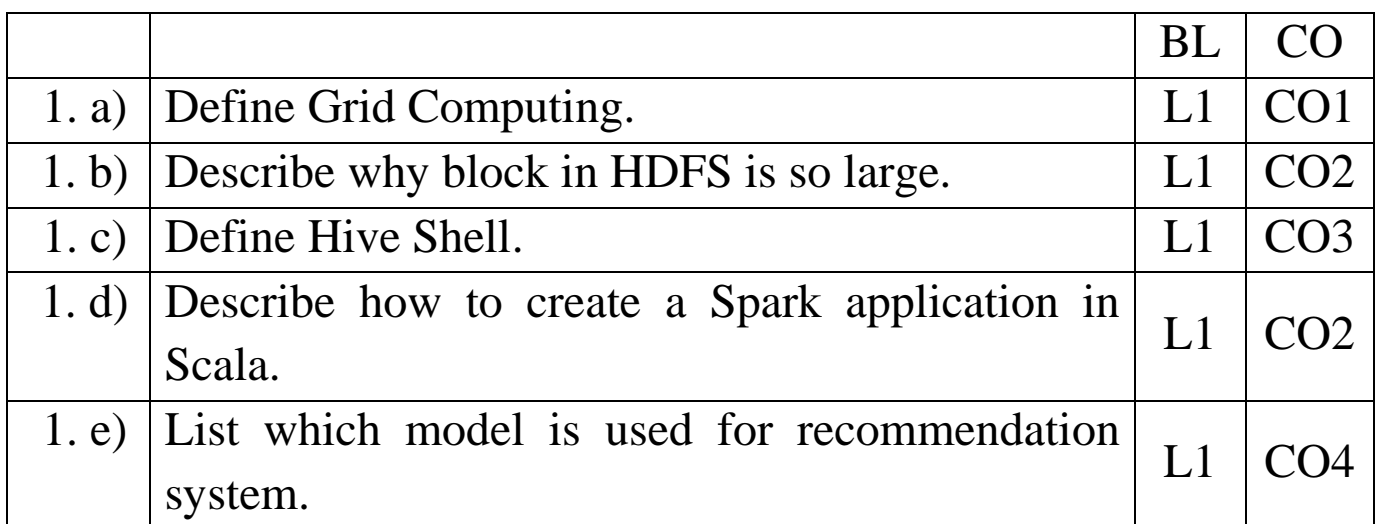

## **PART – B**

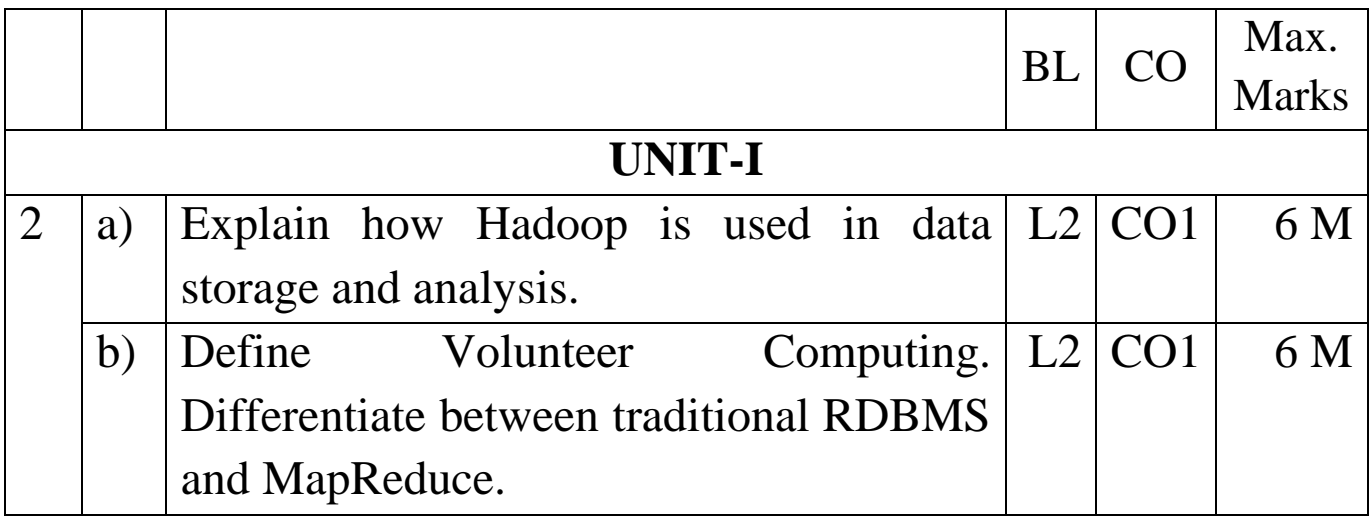

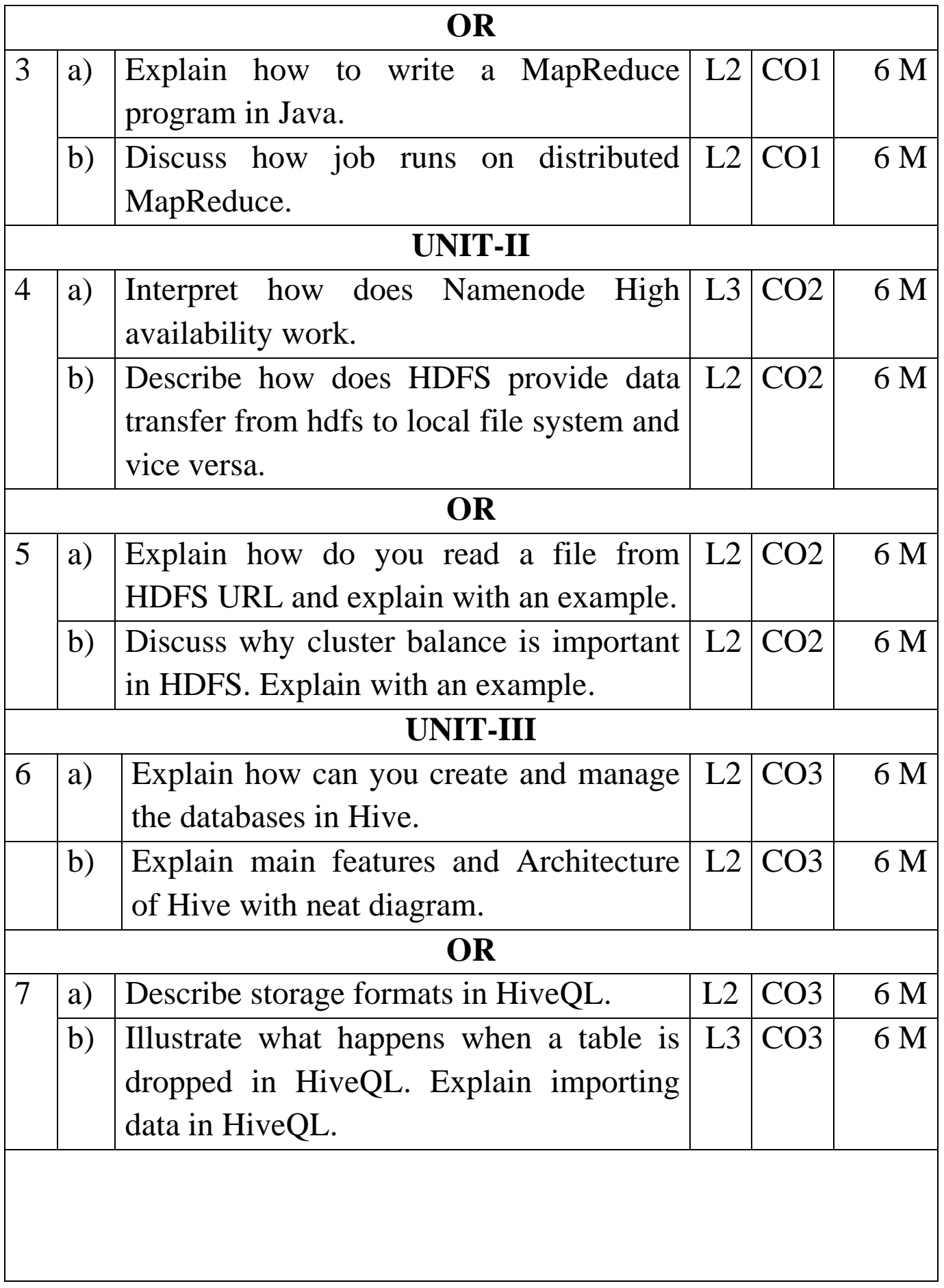

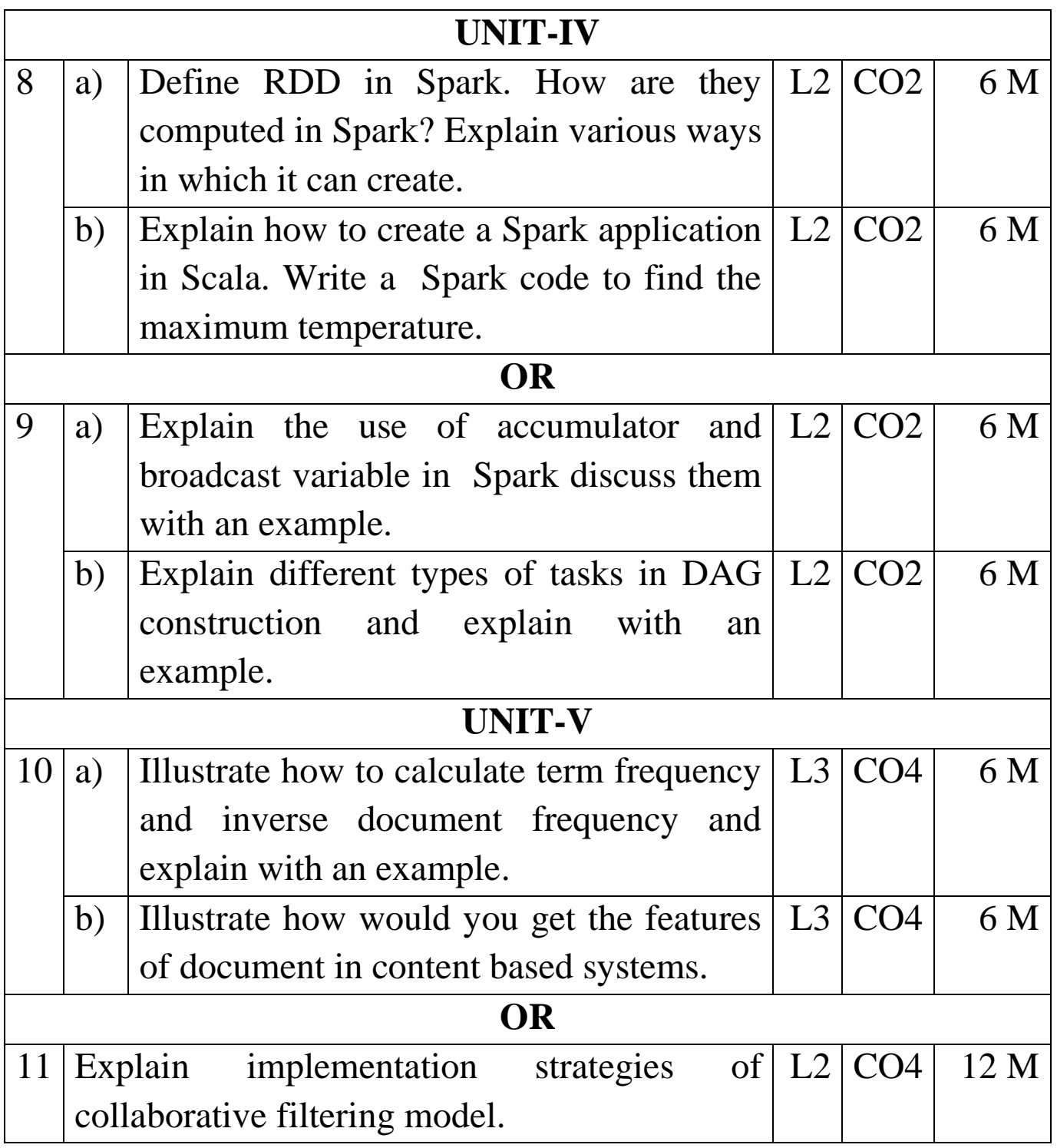